## **CEM ÜSTÜNER**

16.05.2016 18:21

**EGEEN** 

## EGE ENDÜSTRİ VE TİCARET A.Ş. ada and boston te tradiciona.<br>Aşağıdaki Tablo Geçici Vergi Beyannamesi Ekinde Vergi Dairesine Sunulmuş Olup, Sermaye Piyasası Mevzuatına Göre Düzenlenmiştir.

## **AYRINTILI GELIR TABLOSU(TL)**

## Bağımsız Denetimden Geçmemiş

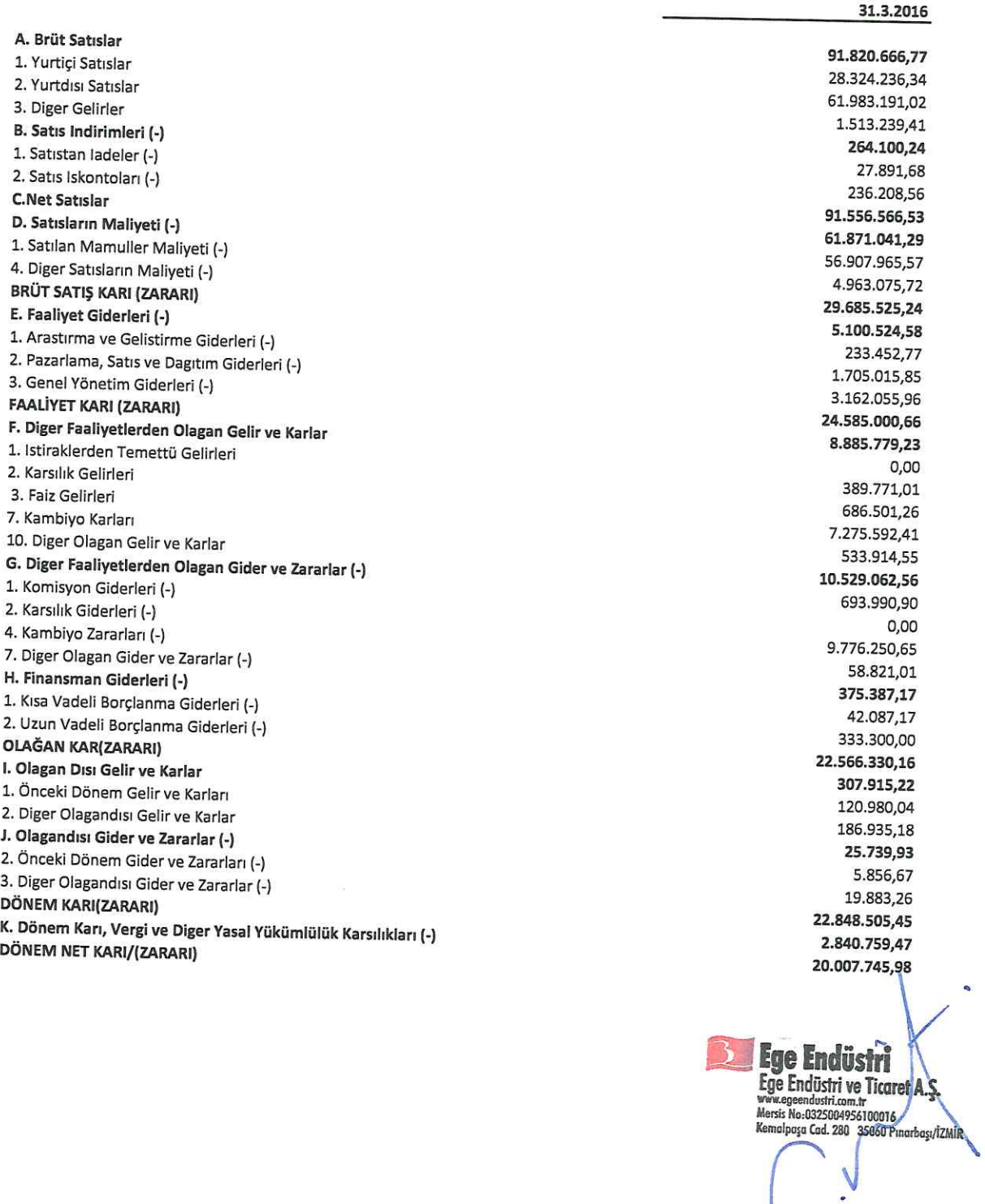